# Restauração de Imagens com Redes Neuronais

Lucas A. Rodrigues, Renato Candido e Magno T. M. Silva

 $Resumo - A$  restauração de imagens busca eliminar as distorções causadas no processo de aquisição. Neste artigo, **utiliza-se uma rede neuronal MLP (***Multilayer Perceptron***) para restaurar imagens que contêm quatro tons de cinza e que foram** degradadas por uma função gaussiana.

 $P$ alavras-Chave-Processamento de imagens, restauração de **imagens, rede neuronal, aprendizado de maquina. ´**

*Abstract***— Image restoration seeks to eliminate distortions caused in the acquisition process. In this paper, we use an MLP (Multilayer Perceptron) to restore images containing four gray levels that have been degraded by a Gaussian point spread function.**

*Keywords***— Image processing, image restoration, neural network, machine learning.**

## I. INTRODUÇÃO E PROBLEMATIZAÇÃO

Durante o processo de aquisição, as imagens sofrem degradações que prejudicam seu uso para o fim desejado [1],  $[2]$ ,  $[3]$ . Apesar dos distintos processos de aquisição, é comum modelar a degradação de uma imagem com uma função de espalhamento de ponto (*Point Spread Function* - PSF), em que

$$
\mathbf{G} = \mathbf{F} * \mathbf{H},\tag{1}
$$

sendo G a matriz que representa a imagem distorcida observada, F a matriz que representa a imagem original, H a matriz de coeficientes da PSF e \* o operador de convolução em duas dimensões  $[1]$ ,  $[2]$ .

Cada elemento  $F(n_1, n_2)$  representa um pixel da imagem original com valor correspondente a cor do pixel numa escala ` de níveis de cinza. Uma das distorções mais usadas na literatura é a gaussiana de dimensão  $(2N_1 + 1) \times (2N_2 + 1)$ em que

$$
\mathbf{H}(n_1, n_2) = \frac{1}{2\pi\sigma^2} \exp\left(-\frac{n_1^2 + n_2^2}{2\sigma^2}\right),\tag{2}
$$

sendo  $\sigma$  o desvio padrão,  $n_1 = -N_1, \dots, -1, 0, 1, \dots, N_1$  e  $n_2 = -N_2, \cdots, -1, 0, 1, \cdots, N_2.$ 

#### II. A REDE NEURONAL

Das diferentes maneiras de se restaurar imagens, o uso de redes neuronais vem demonstrando resultados interessantes [1], [4]. Neste artigo, optou-se pela implementação e treinamento de uma rede neuronal MLP (*Multilayer Perceptron*) para reduzir o efeito da PSF, definida em (2) com  $N_1$  =  $N_2 = 3$  e  $\sigma = 2$ . As imagens utilizadas possuem quatro níveis de cinza e dimensão  $256 \times 256$ . A rede MLP recebe

como entrada os pixels de uma região da imagem degradada transformada em um vetor unidimensional. A rede faz a estimativa do valor original do pixel central dessa região antes da degradação, decidindo entre os quatro possíveis níveis de cinza, conforme esquematizado na Figura 1. Para compor o conjunto de treinamento, a matrizes  $G$  e  $F$  são varridas de forma aleatória para obter os vetores de entrada e os valores desejados de saída, respectivamente.

Para a estrutura da rede MLP, decidiu-se utilizar quatro camadas. A camada de entrada com 49 neurônios considera uma região de  $7 \times 7$  pixels, ficando o pixel a ser estimado no centro dessa região ( $n_1 = n_2 = 4$ ). As duas camadas seguintes são compostas por 40 neurônios cada uma. Por fim, na camada de saída, foram considerados 4 neurônios, sendo cada um responsável pela estimativa da probabilidade de um dos 4 níveis de cinza da imagem original. Aquele que resultar no maior valor indica o nível de cinza estimado para a respectiva entrada da rede. Sendo assim, a estrutura da rede corresponde a 49-40-40-4.

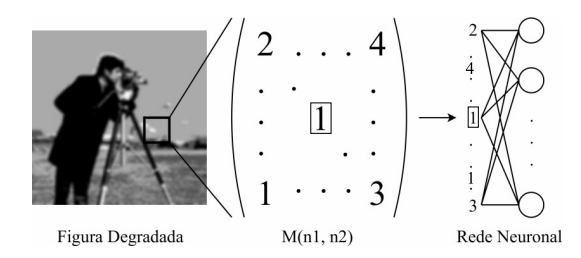

Fig. 1. Esquema ilustrativo da geração da entrada da rede MLP.

Neste trabalho, foram consideradas três tipos de função de ativação: sigmóide, tangente hiperbólica (tanh) e *softmax*, definidas respectivamente como

$$
f_s(x_j) = \frac{1}{1 + e^{-x_j}}, \ f_t(x_j) = \frac{e^{x_j} - e^{-x_j}}{e^{x_j} + e^{-x_j}}, \ f_m(x_j) = \frac{e^{x_j}}{\sum_{i=1}^N e^{x_i}}.
$$

Nessas funções,  $x_i$  representa a entrada da função de ativação do neurônio j. Em  $f_m(\cdot)$ ,  $x_i$ ,  $i = 1, 2, \cdots, j, \cdots, N$ , representam as entradas das funções de ativação dos  $N$  neurônios da mesma camada do neurônio  $j$ .

Além disso, para atualização dos pesos da rede foi utilizado o algoritmo *backpropagation* [5]. Utilizando o metodo do ´ gradiente estocástico, esse algoritmo busca minimizar uma determinada função custo. Neste trabalho, foram consideradas duas funções custo: o erro quadrático [5] e a entropia cruzada [7], dadas respectivamente por

$$
\zeta_q(k) = \frac{1}{2} \sum_{j=1}^{N_s} |d_j(k) - y_j(k)|^2 \mathbf{e} \zeta_l(k) = -\sum_{j=1}^{N_s} d_j(k) \ln(y_j(k)),
$$

em que  $N<sub>s</sub>$  denota o número de neurônios da camada de saída da rede,  $d_i(k)$  a saída esperada da rede (sinal desejado) e  $y_i(k)$ 

Lucas A. Rodrigues, Renato Candido e Magno T. M. Silva, Depto. de Engenharia de Sistemas Eletrônicos, Escola Politécnica, Universidade de São Paulo, São Paulo, SP, Brasil, e-mails: lucas.antunes.rodrigues@usp.br, renatocan@lps.usp.br, magno.silva@usp.br. Este trabalho foi financiado pelo CNPq (Bolsa PIBIC e projeto 304715/2017-4) e FAPESP (2017/20378-9).

a saída de cada neurônio com  $j = 1, 2, \cdots, N_s$ . Vale ressaltar que a saída da rede foi calculada em todas as iterações k. No entanto, a atualização dos pesos ocorreu a cada 32 iterações (*batch size* = 32). No treinamento foram consideradas 100 epocas, sendo que em cada uma utilizaram-se 20 imagens ´ degradadas, resultando em  $20 \times 256 \times 256$  pixels. Por fim, foram utilizados no algoritmo *backpropagation* uma taxa de aprendizado reduzida linearmente de  $\eta = 0.1$  a  $\eta = 0.001$ a cada atualização. Para o parâmetro *momentum*, utilizou-se  $\alpha = 0.001$  [5].

### III. RESULTADOS

Inicialmente, a rede MLP foi implementada por completo em MATLAB sem utilizar funções específicas de redes neuronais para permitir a compreensão de sua estrutura e de seu algoritmo de treinamento. Em seguida, a rede foi implementada também na *framework Keras* na linguagem *Python*, visando a otimização dos algoritmos de treinamento e testes.

Foram consideras as configurações da rede MLP especificadas na Tabela I. A Configuração A segue um padrão clássico da literatura [5], enquanto a Configuração  $B$  segue resultados recentes da área de *deep neural networks* [7].

TABELA I CONFIGURAÇÕES DA REDE MLP USADAS NAS SIMULAÇÕES.

| Configuração                 |                 |                  |
|------------------------------|-----------------|------------------|
| Ativação das camadas ocultas | sigmóide        | tanh             |
| Ativação da camada de saída  | sigmóide        | softmax          |
| Função custo                 | erro quadrático | entropia cruzada |

Depois de treinada com as 20 imagens, a rede foi testada com uma imagem não pertencente ao conjunto de treinamento. Para avaliar a qualidade das imagens restauradas, utilizou-se o índice de similaridade estrutural média (Mean Structural *Similarity* - MSSIM) [6, Eq. (17)].

O MSSIM mede a similaridade entre duas imagens e funciona como uma medida de qualidade de uma imagem em relação a outra, considerando características do sistema visual humano. Essa medida assume valor no intervalo [0, 1], sendo igual a um quando as duas imagens são iguais. No cálculo do MSSIM, foi usado o código em MATLAB disponível em https://ece.uwaterloo.ca/∼z70wang/research/ssim/ com K =  $[0.01 \quad 0.03]$  e window = fspecial('gaussian', 11, 1.5), cuja versão para Python está disponível em http://helderc.github.io/. A escolha dessa medida se deve ao fato de que metricas ´ baseadas no erro quadrático médio não levam em conta o sistema visual humano e podem apresentar valores baixos para imagens com qualidade ruim segundo a percepção visual [6], [8].

A imagem original, a imagem degradada e as imagens restauradas com a rede MLP seguindo as Configurações A e B estão mostradas na Figura 2. Pode-se verificar que a imagem restaurada pela MLP com a Configuração B é superior que a restaurada pela MLP com a Configuração A. Os valores de MSSIM corroboram com essa observação, já que o MSSIM entre a imagem original e a degradada é de  $0.77$ , enquanto esse valor entre a imagem original e a restaurada com a Configuração A é 0,83 e com a Configuração B é 0,89.

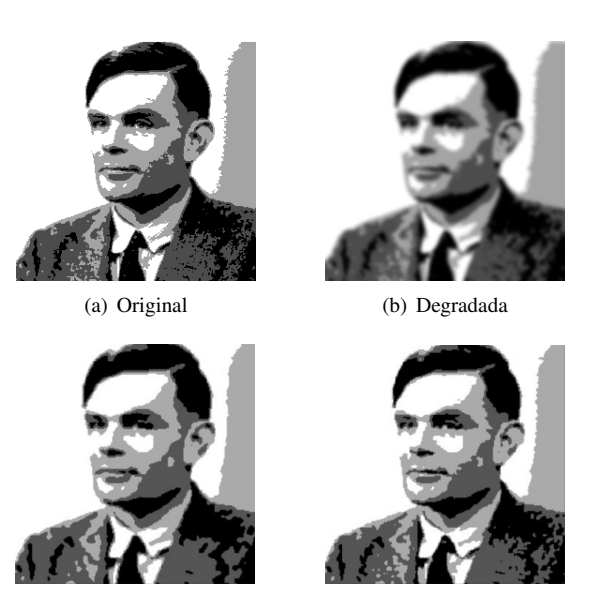

(c) Restaurada - Conf. A (d) Restaurada - Conf. B

Fig. 2. (a) Imagem original; (b) Imagem degrada com PSF gaussiana ( $N_1 =$  $N_2 = 3$ ,  $\sigma = 2$ ) – MSSIM= 0,77; (c) Imagem restaurada pela MLP com a Configuração  $A - MSSIM = 0.83$ ; e (d) Imagem restaurada pela MLP com a Configuração B - MSSIM  $= 0,89$ .

### IV. CONCLUSÕES

Neste artigo, uma rede MLP foi utilizada para restaurar uma imagem degradada por uma PSF gaussiana. Foram consideradas duas configurações distintas para a rede: uma clássica baseada na minimização do erro quadrático e função de ativação sigmóide e outra baseada em avanços recentes da área de *deep learning*. Esses avanços incluem a minimização da entropia cruzada e a utilização da função de ativação tangente hiperbólica para os neurônios das camadas ocultas e *softmax* para os neurônios de saída. Por meio de simulações, obteve-se uma imagem de melhor qualidade considerando a configuração que leva em conta os avanços recentes. Na continuidade do trabalho, pretende-se usar redes neuronais convolucionais para buscar resultados ainda melhores.

#### **REFERÊNCIAS**

- [1] M. Egmont-Petersen, D. de Ridder, and H. Handels, "Image processing with neural networks - a review", *Pattern recognition*, vol. 35, no. 10, pp. 2279-2301, 2002.
- [2] J. S Lim, *Two-dimensional signal and image processing*, Prentice Hall, Upper Saddle River, NJ, USA, 1990.
- [3] R. C. Gonzales, R. E. Woods, *Processamento digital de imagens*, Prentice Hall, 3.a edição, São Paulo, 2010.
- [4] A. Lucas, M. Iliadis, R. Molina, A. K. Katsaggelos, "Using deep neural networks for inverse problems in imaging: Beyond analytical methods"*IEEE Signal Processing Magazine*, vol. 35, no. 1, pp. 20-36, Jan 2018.
- [5] S. S. Haykin, *Neural networks and learning machines*, vol. 3, Pearson Upper Saddle River, NJ, USA, 2009.
- [6] Z. Wang, A. C. Bovik, H. R. Sheikh, and E. P. Simoncelli, "Image quality assessment: from error visibility to structural similarity," *IEEE Trans. Image Process.*, vol. 13, no. 4, pp. 600–612, 2004.
- [7] I. Goodfellow, Y. Bengio, A. Courville, *Deep Learning*, MIT Press, 2016.
- [8] Z. Wang, A. C. Bovik, "Mean squared error: Love it or leave it? A new look at Signal Fidelity Measures" *IEEE Signal Processing Magazine*, vol. 26, pp.98-117, Jan. 2009.